## HT6221 发码的接收

作 者: 盛扬半导体(上海)有限公司软件部

时 间: 2001/8/6

适用单片机: 48 系列单片机

简介:

HT6221 的应用电路图如下:

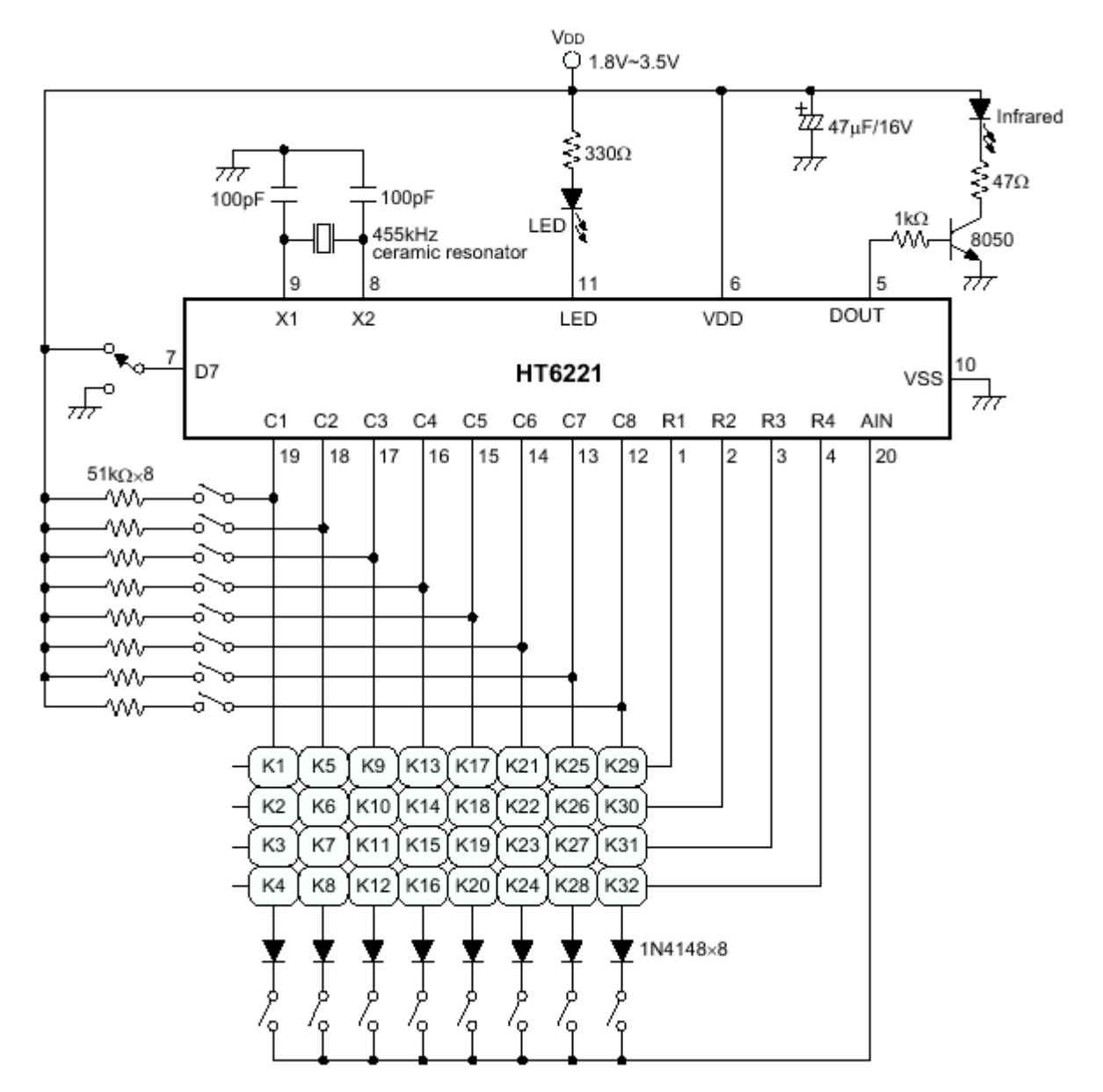

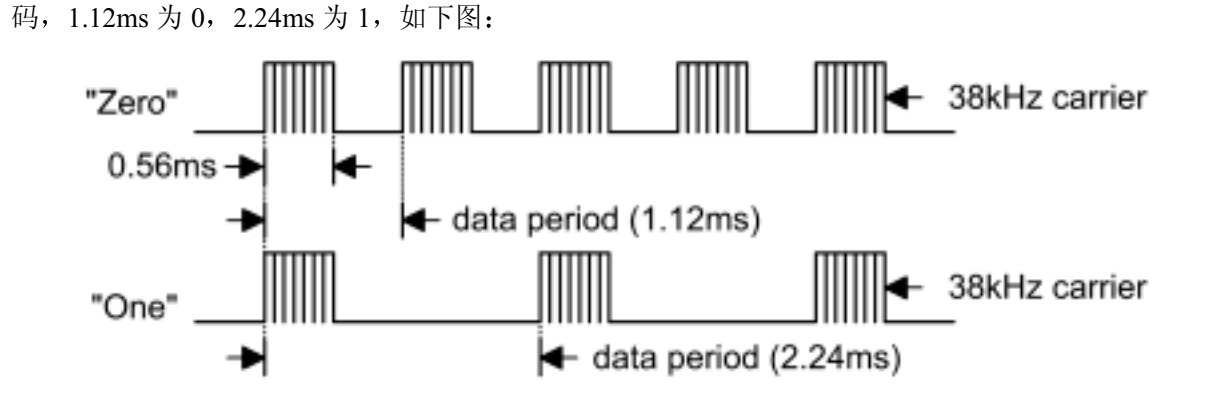

HT6221 是 Holtek 公司生产的多功能编码芯片, 采用 PPM (Pulse Position Modulation) 进行编

每发送一个码, HT6221 会先送出一个 9ms 的头码和 4.5ms 的间隙, 然后依次送出 16 位的地址 码 (18ms~36ms)、8 位数据码 (9ms~18ms) 和 8 位数据反码, 如下图:

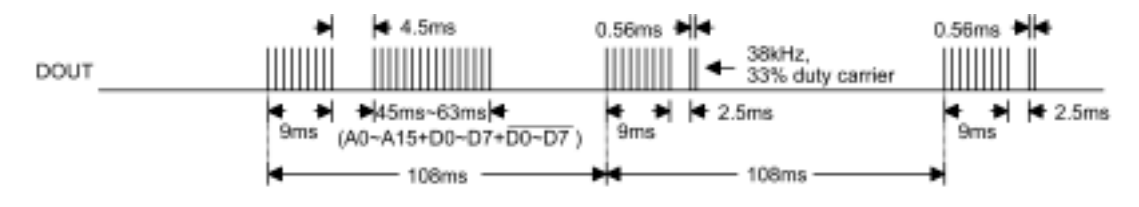

本文主要介绍用 HT48C30 来进行解码的程序。HT6221 通过红外发射管发出信号, 红外接收管 接到 HT48C30 的外部中断输入脚。

## ;File name: 6221 receiver.asm

;作者: 谢志刚

;说明: 程序开始时, 先清除 RAM 区, 然后打开主中断、外部中断及定时计数器中断。通 ;过计算中断之间的时间间隔来解码,当接收到有效码后,会置标志位。在主程序中判 ;断标志位是否置位来判断有效码的接收。当接受到有效码时,则跳到相应的程序(用 ;户自定义)中去执行。掩膜选择系统时钟为 4000kHz。

#include ht48c30.inc

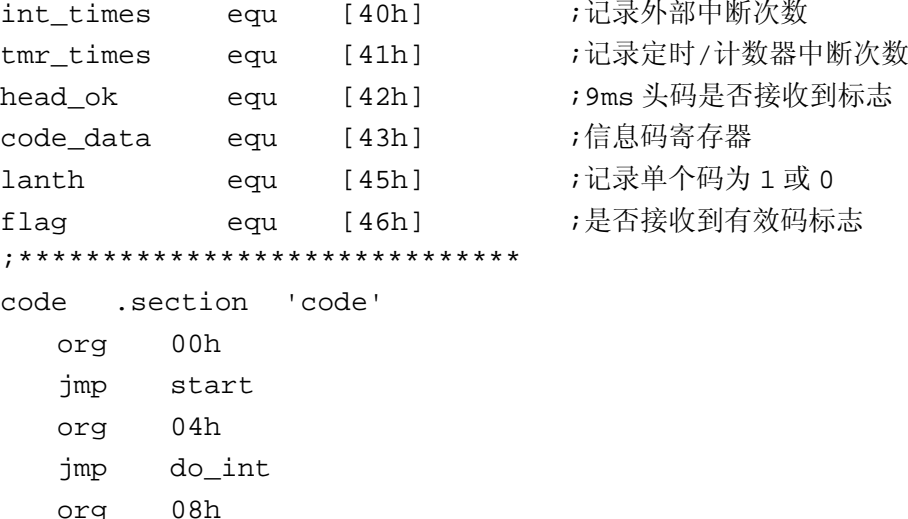

orq jmp do tmr

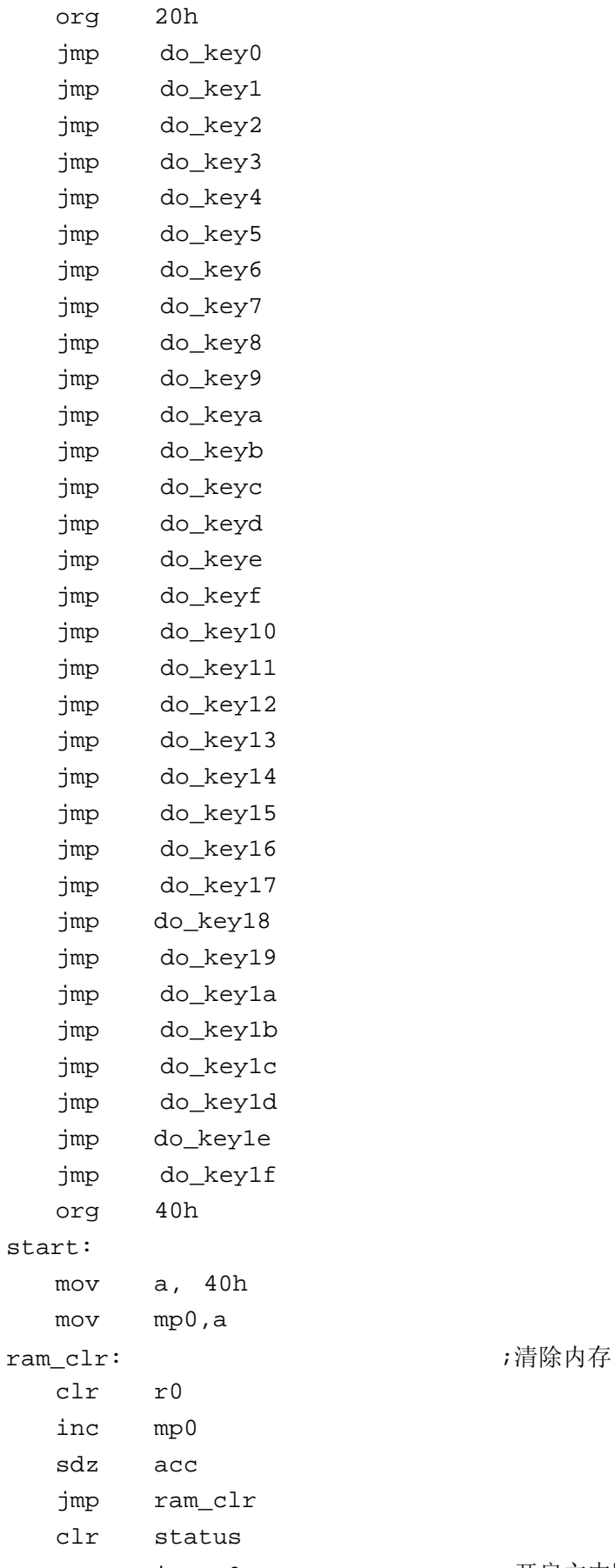

set intc.0 <br>
; 开启主中断

```
intc.1
                                       ;开启外部中断
    set
                                       ;清除定时/计数器初值
   clrtmra, 90h
   mov;设定定时/计数器工作在内部计数模式
   mov
           tmrc, a
                                       ;开启定时/计数器中断
           intc.2
    set
sleep:
           flac;判断是否接收到有效码
    \mathtt{s}\mathtt{z};如果接收到, 取键值
    jmp
           get_key
                                       ;如果没有,等待
    jmp
           sleep
get_key:
           flag
                                       ;清除标志
    clra, 20h
   movadd
           a, code_data
                                       ;根据接收到的码来决定待处理的键
           pcl,a
   movdo_key0:
    jmp
            $
do_key1:
    jmp
            $
do_key2:
    jmp
            \boldsymbol{\mathsf{S}}do_key3:
            $
    jmp
do_key4:
    jmp
            $
do_key5:
    \lim p\boldsymbol{\mathsf{S}}do_key6:
    jmp
            $
do_key7:
    jmp
            $
do_key8:
    jmp
            $
do key9:
    jmp
            $
do_keya:
    jmp
            \boldsymbol{\mathsf{S}}do_keyb:
    jmp
            $
do_keyc:
    jmp
            \boldsymbol{\mathsf{S}}do keyd:
    jmp
            $
do_keye:
    jmp
            $
```
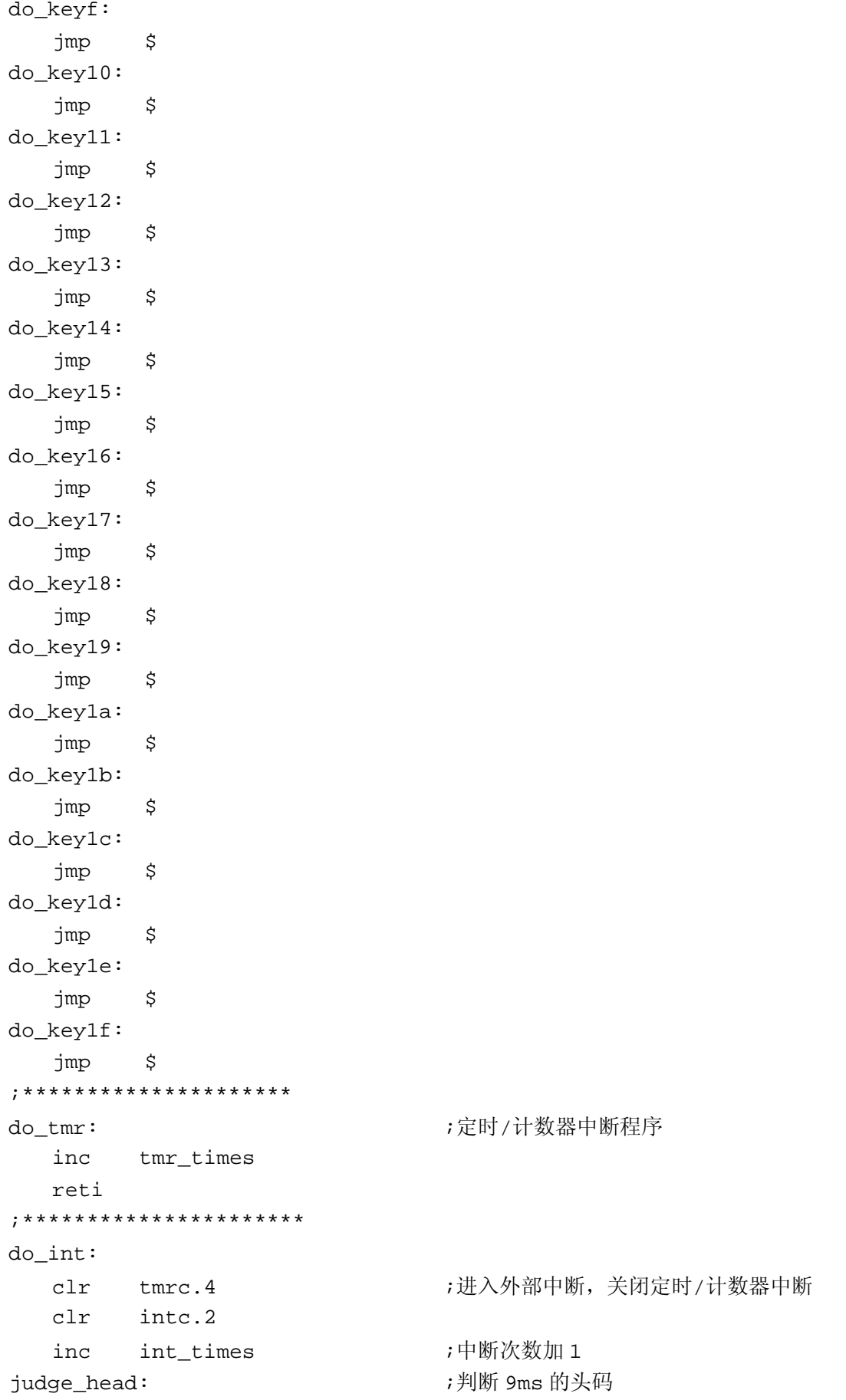

head ok  $SZ$ decode jmp  $clr$  $\mathsf{C}$ a, tmr\_times ;根据定时/计数器溢出中断次数判断码值 mov a, 31h sub  ${\tt snz}$  $\mathsf{C}$ ;无效头码, 退出返回 wrong code jmp  $clr$  $\mathtt{C}$ a, 37h mov sub a, tmr times  $snz$  $\mathtt{C}$ ;无效头码, 退出返回 wrong code jmp ;有效头码, 置标志位 head\_ok set ;重新开中断,以处理下一次中断 ok\_next jmp decode: ;解码 ;调用子程序来判断 0 或 1  $cal1$ one\_or\_zero  $clr$  $\mathsf{C}$ a, int\_times mov a, 12h ;从第17位开始解码来取得8位数据码 sub  $\mathtt{C}$  $\mathtt{s}\mathtt{z}$ jmp decode ok lanth  $\operatorname{\mathtt{SZ}}$  $$+2$ jmp jmp wrong code jmp ok next decode ok: a, 19h mov sub a, int\_times  $sz$  $_{\rm c}$ jmp  $5 + 2$ code\_ok jmp get\_code jmp lanth  $SZ$ ok\_next jmp wrong code jmp ;通过循环移位取得完整的 8 位数据码 get\_code:  $snz$ lanth.0 get\_one jmp code\_data.0  $clr$ code data rr ok next jmp get\_one: code\_data.0 set rr code data

```
jmp ok_next
code_ok:
                                  效码, 置标志位
  set flag
  ret
wrong_code: ;µªt*¤¥
  clr tmr_times
  clr lanth
  clr tmr
  clr head_ok
  clr int_times
  mov a, 90h
  mov tmrc,a
  set intc.2
  reti
ok_next: ;µ
                                  效单个码值的处理
  clr tmr_times
  clr lanth
  clr tmr
  mov a, 90h
  mov tmrc,a
  set intc.2
  reti
one_or_zero proc           ;判断单个码值的子程序
  clr lanth
  mov a, tmr_times
  sub a, 2h
  snz c
  ret
  mov a, 6h
  sub a, tmr_times
  snz c
  jmp one
  set lanth.0
  ret
one:
  mov a, tmr_times
  sub a, 7h
  snz c
  ret
  mov a, 0bh
  sub a, tmr_times
  snz c
  ret
  set lanth.1
```
ret one\_or\_zero endp end

注: 若不使用 HT6221 发码, 也可使用 HT48CA0 编码发射 HT6221 码, 可参考相关文档 HA0041s.doc (使用 HT48CA0 发射 HT6221 码)。